## HOW TO EDIT/SIGN A DOCUMENT WITHOUT A PDF APP ON IOS

| INTEGRATION IN     | COMENT GO  | TTEKET                    |                       |                                                                                                    |
|--------------------|------------|---------------------------|-----------------------|----------------------------------------------------------------------------------------------------|
| LAGREENENT N       |            | of side dealers           | nit de la diffication | E CONTRACTOR (sume)                                                                                                    |
| 1. INCIDENT OR     |            |                           |                       | 9. OPERATOR (sume)                                                                                                    |
| 8. EQUIPMENT N     |            |                           | ENT MODEL             | OPERATOR PURINSHED BY     OPERATOR PURINSHED BY     OPERATOR SUPPLIES FORSED BY     OPERATOR SUPPLIES FORSED BY     OPERATOR SUPPLIES FORSED BY     OPERATOR SUPPLIES FORSED BY     OPERATOR SUPPLIES     OPERATOR SUPPLIES |
| * SERIALNUME       |            | III LICENSI<br>COMENT USE | CNEMBER               | CONTRACTOR (see GRANDER VIEW)                                                                                                    |
| CEDATE<br>MODAVYE  | START ST   | HOLRSD                    | AYS'MILESLOOP O       | 1. ACM/ARX/ORDER area and and came, probably,                                                                                                    |
| -                  |            | S. 1.22                   | 100000                | -                                                                                                    |
|                    |            |                           | -                     | E. DOURSENT STATUS                                                                                                    |
| -                  | + +        |                           |                       | A Inspected and under approximent     b. Released by Governmenter     a. Wildeltown by Commuter                                                                                                    |
|                    |            |                           | -                     | 94. INVOICE POSTED BY (Recordsr's initiality                                                                                                    |
| T. CONTRACTO       | S OR AUTHO | RIPED AGENT               | S SKINATURE           | A GOVERNMENT OFFICER'S IN DATE MONED                                                                                                    |
| NAN THE ALL IN MOR | -          |                           | ,                     | ACEATURE INTERNAL HIRE 25 (Aur. 1-M)                                                                                                    |
|                    |            |                           |                       |                                                                                                    |
|                    |            |                           |                       |                                                                                                    |

- Open the electronic document
- Select the "Action/Share" icon

| 8:01<br>× | mergency<br>PDF - 22                                                                                                    | ∎ו ר<br>_Equipment_Sh                                                                                                    | •<br>• |
|-----------|----------------------------------------------------------------------------------------------------|----------------------------------------------------------------------------------------------------|--------|
|           | 101 22                                                                                                    |                                                                                                    |        |
|           | A DECIDENT NENDER<br>5 EQUINARIT ARTICL<br>14 ELENSE ALBUM<br>MCREDON'S MILENAL<br>MCREDON'S MILENAL<br>MCREDON'S MILENAL | Link and a second memory     CORETACTOR many     CORETACTOR many     CORETACTOR many     CORETACTOR many     CORETACTOR MANY SECOND POINT     CORETACTOR MANY SECOND POINT     CORETACTOR MANY SECOND POINT     CORETACTOR POINT     CORETACTOR POINT     CORETA |        |
|           | Save to A<br>Share Fil                                                                                                    |                                                                                                    |        |
|           | Cano                                                                                                    | cel                                                                                                    |        |

- Select "Share File via..."

|                 |                        | -      | •     |          | _       |
|-----------------|------------------------|--------|-------|----------|---------|
| OF-297_Emerg    | <b>ency_</b><br>233 KE | Equipr | nent_ | Shift_Ti | ~ >     |
|                 |                        |        |       |          |         |
|                 |                        |        |       |          |         |
| 0               |                        |        |       | 0        |         |
| AirDrop Message | IS                     | Mai    | I     | Outlo    | ok      |
| Сору            |                        |        |       |          | Ů       |
| Markup          |                        |        |       |          | $\odot$ |
| Print           |                        |        |       |          | ē       |
| Save to Files   |                        |        |       |          |         |
| Edit Actions    |                        |        |       |          |         |
|                 |                        |        |       |          |         |
|                 |                        |        |       |          |         |
|                 |                        |        |       |          |         |
|                 |                        |        |       |          |         |
|                 |                        |        |       |          |         |
|                 |                        |        |       |          |         |

- Select "Markup"

## Done OF-297\_Emergency\_Equip... 🕤 🕝 🔕

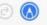

- Select "Add"
- Select "Text"

| 1.AGREEMENT N       | NUMBER    |        |                    |                  | 2.              |  |
|---------------------|-----------|--------|--------------------|------------------|-----------------|--|
| 3. INCIDENT OR      | PROJECT N | AME    | 4. INCIDENT        | NUMBER           | 5.              |  |
| 6. EQUIPMENT N      | IAKE      |        | 7. EQUIPMENT MODEL |                  |                 |  |
| 9. SERIAL NUME      | BER       |        | 10. LICENSE        | NUMBER           | 11              |  |
| 12.DATE             | 13        | EQUIP  | MENT USE           |                  | 14              |  |
| 2.DATE<br>MO/DAY/YR |           |        | HOURS/D/           | AYS/MILES(circle | e one) et       |  |
|                     | START     | STOP   | WORK               | SPECIAL          |                 |  |
|                     |           |        |                    |                  | 15              |  |
|                     |           |        |                    |                  | ä               |  |
|                     |           |        |                    |                  |                 |  |
|                     |           | -      |                    |                  | 16              |  |
| 17. CONTRACTO       | R'S OR AU | THORIZ | ED AGENT'S         | SIGNATURE        | 18. GO<br>SIGNA |  |

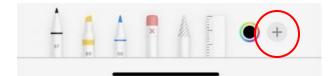

## Done OF-297\_Emergency\_Equip... (5) 🕗 🕟

| <br>$\alpha$ | T- | - B - |  |
|--------------|----|-------|--|
|              |    |       |  |
|              |    |       |  |
|              |    |       |  |

| 1.AGREEMENT    | NUMBER    |        |                    |                  | 2.              |  |
|----------------|-----------|--------|--------------------|------------------|-----------------|--|
| 3. INCIDENT OR | PROJECT N | AME    | 4. INCIDEN         | T NUMBER         | 5.              |  |
| 6. EQUIPMENT N | MAKE      |        | 7. EQUIPMENT MODEL |                  |                 |  |
| 9. SERIAL NUME | BER       |        | 10. LICENSI        | E NUMBER         | 11              |  |
| 12.DATE        | 13        | EQUIP  | MENT USE           |                  | 14              |  |
| MO/DAY/YR      |           |        | HOURS/D            | AYS/MILES(circle | one) etc        |  |
|                | START     | STOP   | WORK               | SPECIAL          |                 |  |
| ~              |           |        |                    |                  | 15              |  |
|                | •         | Ге     | xt•                | )                |                 |  |
|                |           |        |                    |                  | 16              |  |
| 17. CONTRACTO  | R'S OR AU | THORIZ | ED AGENT           | S SIGNATURE      | 18. GO<br>SIGNA |  |

- Place ONE finger on the *"Text"* box, hold, and drag on your electronic document.
- To enlarge/reduce the document, you must use TWO fingers simultaneously.

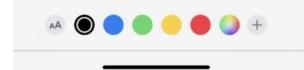

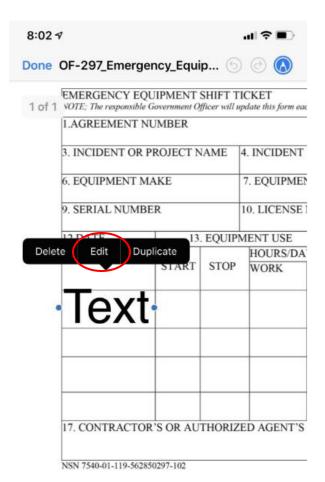

- Release your finger and tap the *"Text"* box.
- Select "Edit"

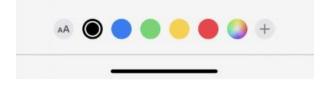

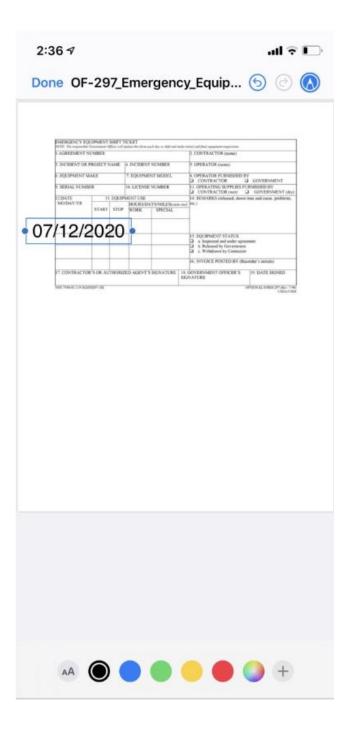

- Update text

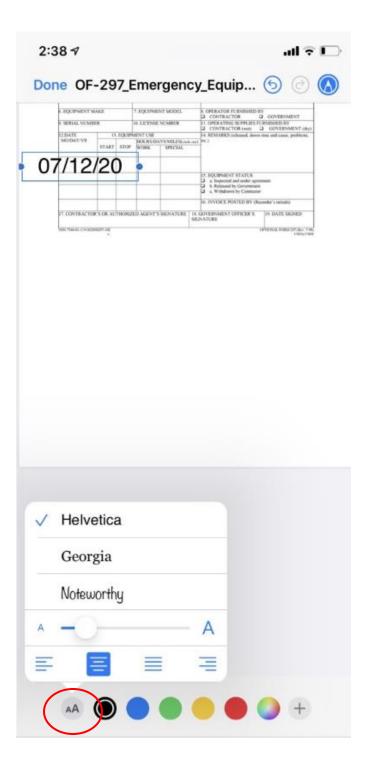

- To edit text, select the *"Text Type"* icon
  - Edit size, font, positioning

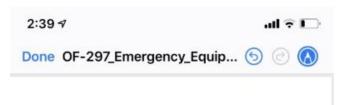

| I AGREEMENT NU  | NUER.             |           |            |                 | D. CONTRACTOR (summ)                                                                                          |  |  |
|-----------------|-------------------|-----------|------------|-----------------|----------------------------------------------------------------------------------------------------|--|--|
| 1 INCIDENT OR P | NOISCE N          | AME       | 4 INCIDENT | TALMBER         | 8. OPERATOR insure:                                                                                           |  |  |
| COCUPATINA NO   | 6. EQCIPMENT MAKE |           |            |                 | B. OPERATOR PLENISHED BY                                                                                      |  |  |
| SERIAL VESHE    |                   | -         | IN LICENSE | CNOMBER .       | 11. OPERATING ILEPPEDES PURSIBLED BY<br>CONTRACTOR (Men) CONTRACTOR (Men)                                     |  |  |
| C.DATE          | 13                | CQUIP     | MENTER     |                 | 14. REMARKS (released, down time and cause, problem,                                                          |  |  |
| MUDATINE        | START             | suce      |            | SPECIAL SPECIAL | h hard Mitc.)                                                                                                 |  |  |
| MOD41'YE        |                   | TART STOP |            |                 |                                                                                                    |  |  |
|                 |                   |           | 10100      | 122420103525    |                                                                                                    |  |  |
| 07/12/20        |                   | -         |            | 1.5691.045      |                                                                                                    |  |  |
| 07/12/20        |                   |           | •          |                 | EQUIPMENT STATUS     A Repetiod and index aproximate     A Rule of the second status     Without the Communit |  |  |
| 07/12/20        |                   |           | •          |                 | <ul> <li>a Inspected and order agreement</li> <li>b Released by Government</li> </ul>                         |  |  |

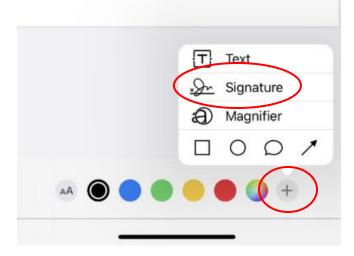

- To add a signature, select "Add"
- Select "Signature"

- Create a signature using your finger.

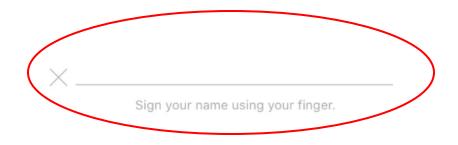

| 2:39 🕫                   | all 🕈 🕞    |
|--------------------------|------------|
| Done OF-297_Emergency_Ed | quip 🌀 ⊘ 🔕 |
|                          |            |

| AGREEMENT NU         | 14942.0               |       |             |             | 2. CONTRACTOR (nume)                                                                                                 |
|----------------------|-----------------------|-------|-------------|-------------|----------------------------------------------------------------------------------------------------|
| INCIDENT OR P        | NOTECT N              | AME   | 4. INCIDENT | NUMBER      | 5. OPERATOR (sumo                                                                                                    |
| EQUIPMENT NO         | K.E                   | _     | T. EQUIPME  | INT MODEL   | N. OPERATOR FURNISHED BY<br>CONTRACTOR D CONTRINUENT                                                                 |
| MERIAL NUMBER        | AND IN LICENSE NUMBER |       |             |             | 11. OPERATING SUPPLIES PURSUARD BY<br>CONTRACTOR (see) 2. GOVERNMENT (dec)                                           |
| DATE                 | 11                    | 10.1  | MENTURE     |             | 34 BENARKS ordered, deem time and cause, problems,                                                                   |
| MODATIVE             |                       | -     |             | AYS MILESCO | to easily press (                                                                                                    |
|                      | START                 | STOP  | NORK        | SPECIAL     |                                                                                                    |
| 07/12/20             |                       |       |             |             |                                                                                                    |
|                      |                       |       |             | -           | 27. DOUBMENT STATUS     a. hospocod and inder agreemen     3. Relatend by Governmenter     4. Withdrawn Sty Commuter |
| -                    |                       | -     | -           |             | 36. DVVORTE POSTED BY (Buowder's Instala)                                                                            |
| 17. CONTRACTOR       | S OF AU               | THENE | ED AGENTY   | SKNATURE    | IN GOVERNMENT OFFICER'S OF DATE SCRED                                                                                |
| ula Manas Lin (data) | CHELL C               | 8     | ign         | ratur       |                                                                                                    |

 Move and resize using previous steps

| EMERGENCY DON<br>NOTE THE SECOND STORE | Country of F           | Rest 1 1                                                                         | CKET                          | and the second second se                                                                                                    | D. CONTRACTOR manual                                                                    |                         |
|----------------------------------------|------------------------|----------------------------------------------------------------------------------|-------------------------------|----------------------------------------------------------------------------------------------------|-----------------------------------------------------------------------------------------|-------------------------|
| S INCIDENT OR P                        |                        | CANTE 1                                                                          | C THE THREE                   | Thinks                                                                                                    | 5. OPERATOR comes                                                                       |                         |
| E REAPSIENT M                          | ALE T. EQUIPMENT MODEL |                                                                                  | A CORE & YOUR DE ADAMAGENT DE | 7                                                                                                    |                                                                                         |                         |
| - MERIAL NEMIN                         |                        |                                                                                  |                               | CONTRACTOR     D     CONTRACTOR     D     CONTRACTOR     D     CONTRACTOR     CONTRACTOR |                                                                                         |                         |
| TRATE                                  |                        | IL DOCIPALINI CAL<br>IL DOCIPALINI CAL<br>IL DOCIPALINI CAL<br>IL DOCIPALINI CAL |                               |                                                                                                    |                                                                                         |                         |
| MODATOR                                | START                  | \$10F                                                                            | NORK                          | AVS MILESUM                                                                                                    | and the 5                                                                               |                         |
|                                        |                        |                                                                                  | 1.0007.0001                   |                                                                                                    |                                                                                         |                         |
| 07/12/20                               | 1                      |                                                                                  |                               |                                                                                                    |                                                                                         |                         |
|                                        |                        |                                                                                  |                               |                                                                                                    | 14. EQUIPMENT STATUS                                                                    | -                       |
|                                        |                        |                                                                                  |                               |                                                                                                    | a. Inspected and order ages     b. Referred by Government     c. Withdrawn by Committee |                         |
| man                                    |                        |                                                                                  | -                             |                                                                                                    | 14. INVOICE POSTED BY (Re                                                               |                         |
| 12 CONTRACTOR                          | I'S OR AD              | THEMS                                                                            | ID MENT                       | S SKAATERE                                                                                                    | IN OOVERSMENT OFFICER S<br>ORNATURE                                                     | PE DATE SECRET          |
| AND NAMES OF ADDRESS OF                | 10.100                 |                                                                                  |                               | 9                                                                                                    | MMINE TELD                                                                              | PROVIDE PROCESSING. THE |
|                                        |                        |                                                                                  |                               |                                                                                                    |                                                                                         |                         |
|                                        |                        |                                                                                  |                               |                                                                                                    |                                                                                         |                         |
|                                        |                        | $\langle$                                                                        | Sa                            | ve Fil                                                                                                    | le To                                                                                   |                         |

- When complete, select "Done"
- Select "Save File To ... "

| 2:4 | 41 ৵             | all 🕈 🕞 |
|-----|------------------|---------|
|     |                  |         |
| B   | rowse            |         |
| Q   | Search           | Ŷ       |
| Lo  | cations          | ~       |
|     | On My iPhone     |         |
|     | iCloud Drive     |         |
| Ī   | Recently Deleted |         |
| Fa  | vorites          | ~       |
| •   | Downloads        |         |
| Та  | gs               | ~       |
| •   | Red              |         |
| •   | Orange           |         |
| •   | Yellow           |         |
| •   | Green            |         |
| •   | Blue             |         |
| •   | Purple           |         |
|     | Recents          | Browse  |

 Select a location to save your document. In this case, we will use "On My iPhone"

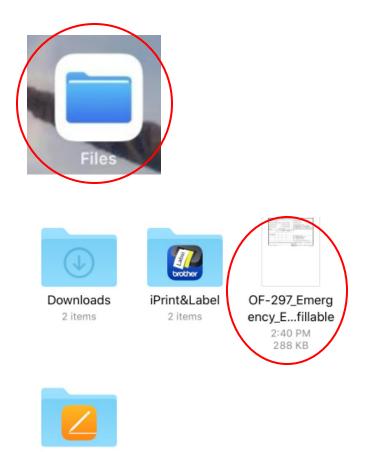

Pages 0 items

- Open the location where you saved your document. In this case, it is saved to *"Files"*.
- Locate your document.

## 4 items, 76.15 GB available

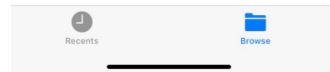

|                                                                                                    | of 1<br>ENDRESCY DR | 19540517 | SHITT      | E KET           |                              |                                                             |
|----------------------------------------------------------------------------------------------------|---------------------|----------|------------|-----------------|------------------------------|-------------------------------------------------------------|
| EQUIPATION MARE V EQUIPATION MORE     CONTRACTOR FUENDMENT MORE     CONTRACTOR FUENDMENT     CONTRACTOR O CONTRACTOR     CONTRACTOR O CONTRACTOR     CONTRACTOR O CONTRACTOR     CONTRACTOR     CONT      | AGREEMENT N         | NEER     | Spin and a | pdan dita jirmi | aank dag oor oligit good bee | E. CONTRACTOR INSTEEL                                       |
| CONTRACTOR 10 REPORT SIGNATION     START     START       | S. INCIDENT OR P    | SOURCE 1 | NAME       | A INCIDEN       | T NUMBER                     | R. OPERATOR OWNO                                            |
| CONTRACTOR 10 REPORT SIGNATION     START     START       | E EQUIPMENT M       | AKE:     | -          | T. EQUIPM       | ENT MODEL                    | R. OPERATOR FORMSHED BY                                     |
| CONTRACTOR 10 REPORT SIGNATION     START     START       |                     | 8        |            | H LICENS        | ENCOMER                      | 11 OMERATING SCIPPLIES PLENSINGED BY                        |
| O7/12/20      O7/12/20      O7/12/20      Second and determined     Second and determined     Second and determined     Second and determined     Second and determined     Second and determined     Second and determined     Second and determined     Second and determined     Second and determined     Second and determined     Second and determined and determined     Second and determined and determined       | IDATE MODAY/VE      | - 1      | LOC64      | AUNT USE        | COLUMN PROVIDE               | 14 REMARKS (released, down time and cause, problem,         |
| 07/12/20  X SQL0MINY STATUS  A Impande and other amount  A Impande and other amount  A Impande and other amount  A Impande and other amount  A Impande and other amount  A Impande and other amount  FORCE PORTED BY downder a setable  FORCE PORTED BY downder a setable  FORC PORTED BY downder BY downder a setable  FORCE PORTED BY dow |                     | START    | 930P       | NORK            | SPECIAL                      |                                                             |
| 15 00/99/03/17 47/05     16 Joneson     16 Joneson     16 Joneson     16 Joneson     16 Joneson     16 Joneson     16 Joneson     16 Joneson     16 Joneson     16 Joneson     16 Joneson     17 CONTRACTOR S OR AUTHORIZED AGENTS SIGNATURE     11 DODEEDAGENTS (PERPER)     19 DATE SIGNAD                                                                                                    | 07/19/20            |          |            | -               | -                            | -                                                           |
| 96. ENVICE POTED BY disands's initials IT. CONTRACTOR S OR AUTHORIZED MENT'S SIGNATURE   IN GOVERNMENT OFFICIE %   PE DATE SIGNED                                                                                                    | 0//12/20            | -        | -          | -               |                              | 33. SQCIPMENT STATUS                                        |
| 96. ENVEXE POTED BY disarder's initialia<br>17. CONTRACTOR 5 OR AUTHORIZED ALENT'S SIGNATURE   18. GOVERNMENT OFFICIR'S   29. DATE SIGNED                                                                                                    | -                   | -        | -          | 1               | -                            | s hepicoid and soder agreement     b Released by Government |
| 17. CONTRACTOR 5 OR AUTHORIZED MENT 5 SIGNATURE IN GOVERNMENT OFFICER 5 (19 DATE SIGNED                                                                                                    | -                   | -        | -          | -               | -                            |                                                             |
|                                                                                                    | CONTRACTOR          | S OF AL  | THOMP      | DALENT          | SSENATURE                    |                                                             |
|                                                                                                    |                     |          |            |                 | 2                            | INNTRE                                                      |
|                                                                                                    | 100 Tenes (1+ 0)20  | 100,000  |            |                 | 9                            | MUNDER I FLED INTERTIONALITY OF 200                         |
|                                                                                                    |                     |          |            |                 |                              |                                                             |
|                                                                                                    |                     |          |            |                 |                              |                                                             |
|                                                                                                    |                     |          |            |                 |                              |                                                             |
|                                                                                                    |                     |          |            |                 |                              |                                                             |

- Once the document opens, select the *"Action/Share"* icon.

| Image: State of the state of the state                                 |
|----------------------------------------------------------------------------------------------------|
| Image: State State Stat                                |
| OF-297_Emergency_Equipment_Shift_Ti         PDF Document - 288 KB                                                                                                    |
| OF-297_Emergency_Equipment_Shift_Ti         PDF Document - 288 KB                                                                                                    |
| CONTRACTORISON ALTERNATION     CONTRACTORISON ALTERNATION     CONTRACTORISON ALTERNATION     CONTRACTORISON ALTERNATION     CONTRACTORISON ALTERNATION     CONTRACTORISON ALTERNATION     CONTRACTORISON ALTERNATION     CONTRACTORISON ALTERNATION     CONTRACTORISON     CONTRACTORISON     CONTRAC      |
| 07/12/20       3 EXCLUSION STATUS         1       1         1       1         1       1         1       1         1       1         1       1         1       1         1       1         1       1         1       1         1       1         1       1         1       1         1       1         1       1         1       1         1       1         1       1         1       1         1       1         1       1         1       1         1       1         1       1         1       1         1       1         1       1         1       1         1       1         1       1         1       1         1       1         1       1         1       1         1       1         1       1         1       1 </th                                                                                                    |
| Contract for a second second sec      |
| CONTRACTORS OF A THEORY & BOARD & BOARD & BOAR |
| TOPHACTORS OF A PHOLOGO AND AND THE DEPOSITION TO THE DEPOSITION TO THE DEPOSITION.  |
| OF-297_Emergency_Equipment_Shift_Ti PDF Document - 288 KB                                                                                                    |
| DF-297_Emergency_Equipment_Shift_Ti<br>PDF Document - 288 KB                                                                                                    |
| PDF Document - 288 KB                                                                                                    |
| irDrop Messages Mail Team                                                                                                    |
|                                                                                                    |
| Сору                                                                                                    |
|                                                                                                    |
| Print                                                                                                    |

- Choose a method to send your document (AirDrop, Message, email, Teams, etc.).

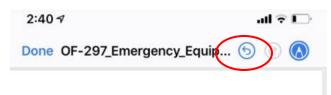

| AGREEMENT N      | MICH      |         |                                       |          | 2. CONTRACTOR (name)                                                                                           |  |  |
|------------------|-----------|---------|---------------------------------------|----------|----------------------------------------------------------------------------------------------------|--|--|
| INCIDENT OR P    | RUBETS    | IAME    | A INCIDENT                            | NUMBER   | 5. OPERATOR (sumo                                                                                              |  |  |
| E EQUIPMENT MAKE |           |         | 7 EQUIPME                             | NT MODEL | R OPERATOR FURNESHED BY                                                                                        |  |  |
| 8. SERIAL NUMBER |           |         | III. LICENSE                          | NUMBER   | 11. OPERATING SUPPLIES PURNISHED BY<br>CONTRACTOR (web. 2) COVERNMENT (ds)                                     |  |  |
| C DATE:          | 0         | 0.01.17 | MENTINE                               |          | 34. REMARKS orthoand, down time and come, problems,                                                            |  |  |
| MODAYIYE         | START STO |         | HOURS DAYS MILLENING<br>SFORK SPECIAL |          | B6.)                                                                                                    |  |  |
| 07/12/20         |           |         |                                       |          |                                                                                                    |  |  |
| -                |           | _       |                                       |          | El EQUIPMENT STATUS     A happyrad and under agreement     B. Roleand by Gerement     E Widelineer by Communit |  |  |
|                  |           | -       | -                                     |          | 16. INVOICE POSTED BY shapeshar's initiality                                                                   |  |  |
| 17. CONTRACTOR   |           | тнова   | ED AGENTY                             |          | NATURE TELD OFFICERS TO DATE SIGNED                                                                            |  |  |

Note:

If you do not use TWO fingers to enlarge/reduce the document size, you will end up with pen markings on the document. Use the "back arrow" to delete that action.

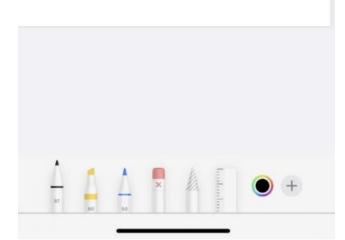